## **1. Purpose of Component**

The STOCK component encapsulates the GRAZPLAN animal biology model, as described in:

Freer M, Moore AD & Donnelly JR (1997). GRAZPLAN: decision support systems for Australian grazing enterprises. II. The animal biology model for feed intake, production and reproduction and the GrazFeed DSS. *Agricultural Systems* **<sup>54</sup>**, 77-126.

Animals represented in a component instance may be of different genotypes. In particular, sheep and cattle may be represented within a single component instance.

The animals represented by a component instance are classified into *groups*. The members of each animal group have the same genotype and age class, but may have a range of ages (for example, an animal group containing mature animals may include four-year-old, five-year-old and six-year-old stock). The members of each animal group also have the same stage of pregnancy and/or lactation; the same number of suckling offspring; and occupy the same paddock. The set of animal groups changes as animals enter and leave the simulation, and as physiological events such as maturation, birth or weaning take place. Animal groups that become sufficiently similar are merged into a single group.

Each animal group has a unique, internally-assigned integer *index*, starting at 1. Because the set of groups present in a component instance is dynamic, the index number associated with a particular group may change over time.

Each animal group is also assigned a *paddock*. The forage and supplementary feed available to a group of animals are determined by the paddock it occupies. Paddocks are referred to by name in the STOCK component. It is the user's responsibility to ensure that paddock names correspond to instances of the PADDOCK component or other sources of necessary driving variables.

Each group also has a user-assigned *tag* and *priority*, which need not be unique. Tag values are generally used to manage distinct groups of animals in a common fashion. For example, all lactating ewes may be assigned the same tag value, which may then be used in management rules that keep them grazing together. Animal groups with different tag values are not merged even if they are otherwise similar. If tag values are assigned sequentially starting at 1, they can be used to generate summary variables. Priority values are used to allocate animals to paddocks in the *draft* event.

### **2. Initialisation Properties**

The initialisation variable set is nearly completely optional. The idea is to allow the user to specify a minimal information set as well as a maximally detailed initialisation.

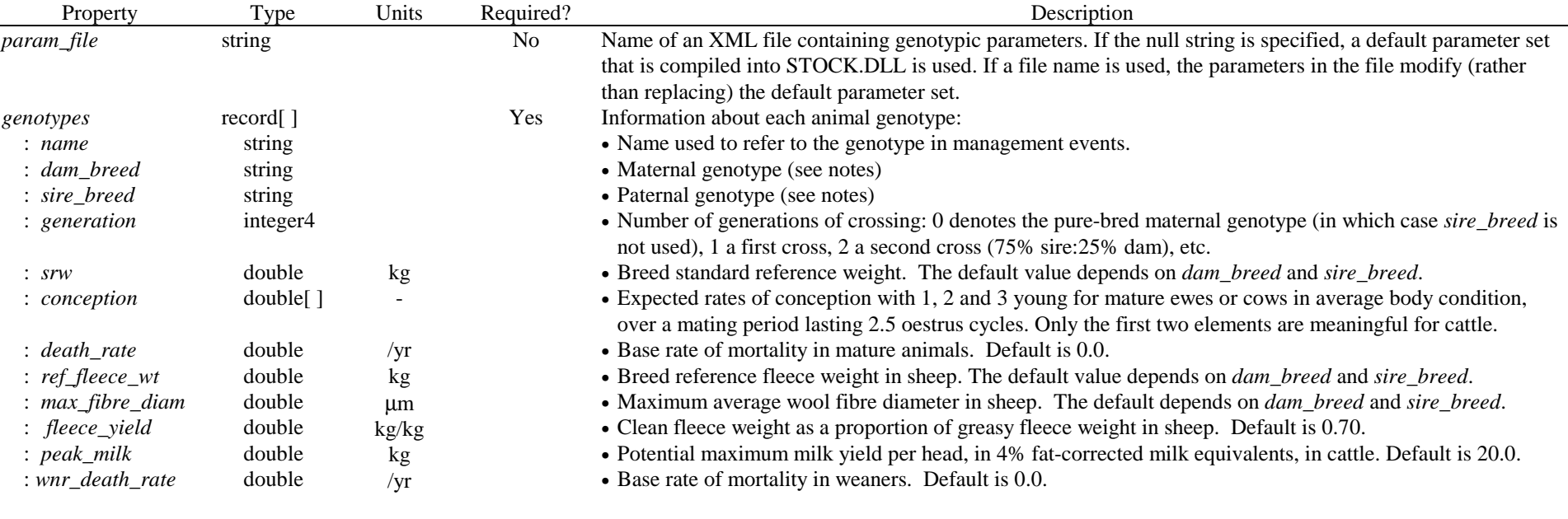

 $\Rightarrow$  The animal type (sheep or cattle) is implicit in the genotype fields.

- ⇒ It is permitted to set both *dam\_breed* and *sire\_breed* to the null string. In this case the *name* field must be a valid breed name.
- $\Rightarrow$  The set of valid breed names is set out below.
- ⇒ The *dam\_breed* and *sire\_breed* fields may contain the name of a genotype defined in an earlier element of the *genotypes* array; multi-breed crosses may be specified in this way.

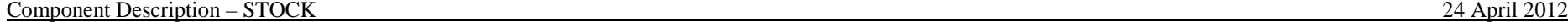

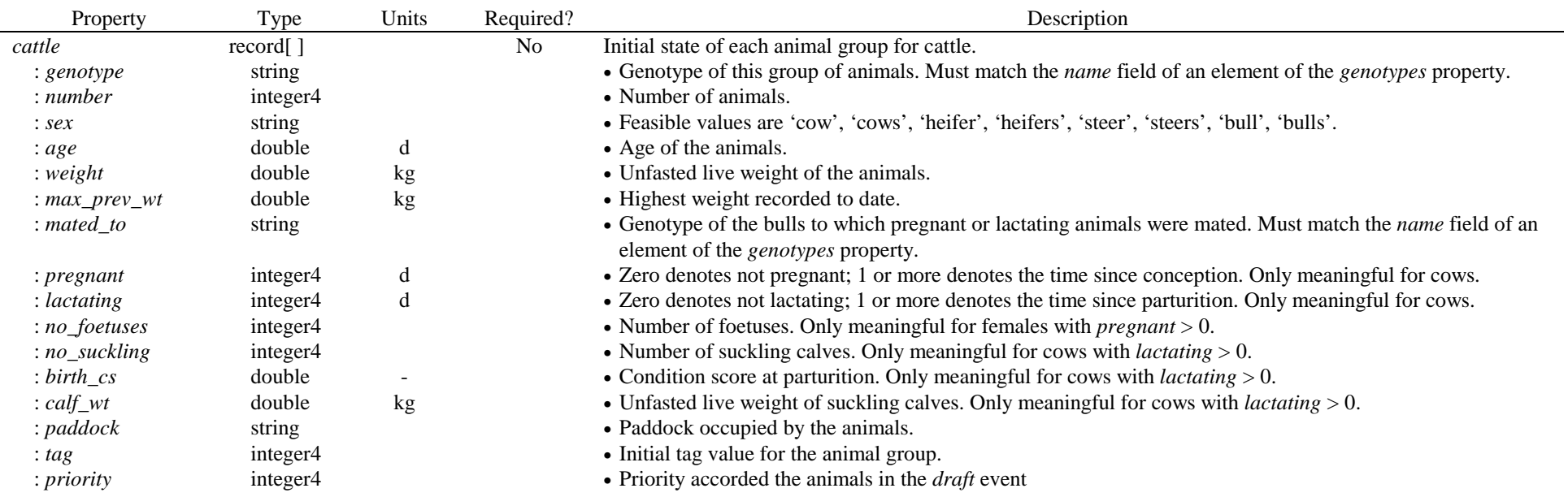

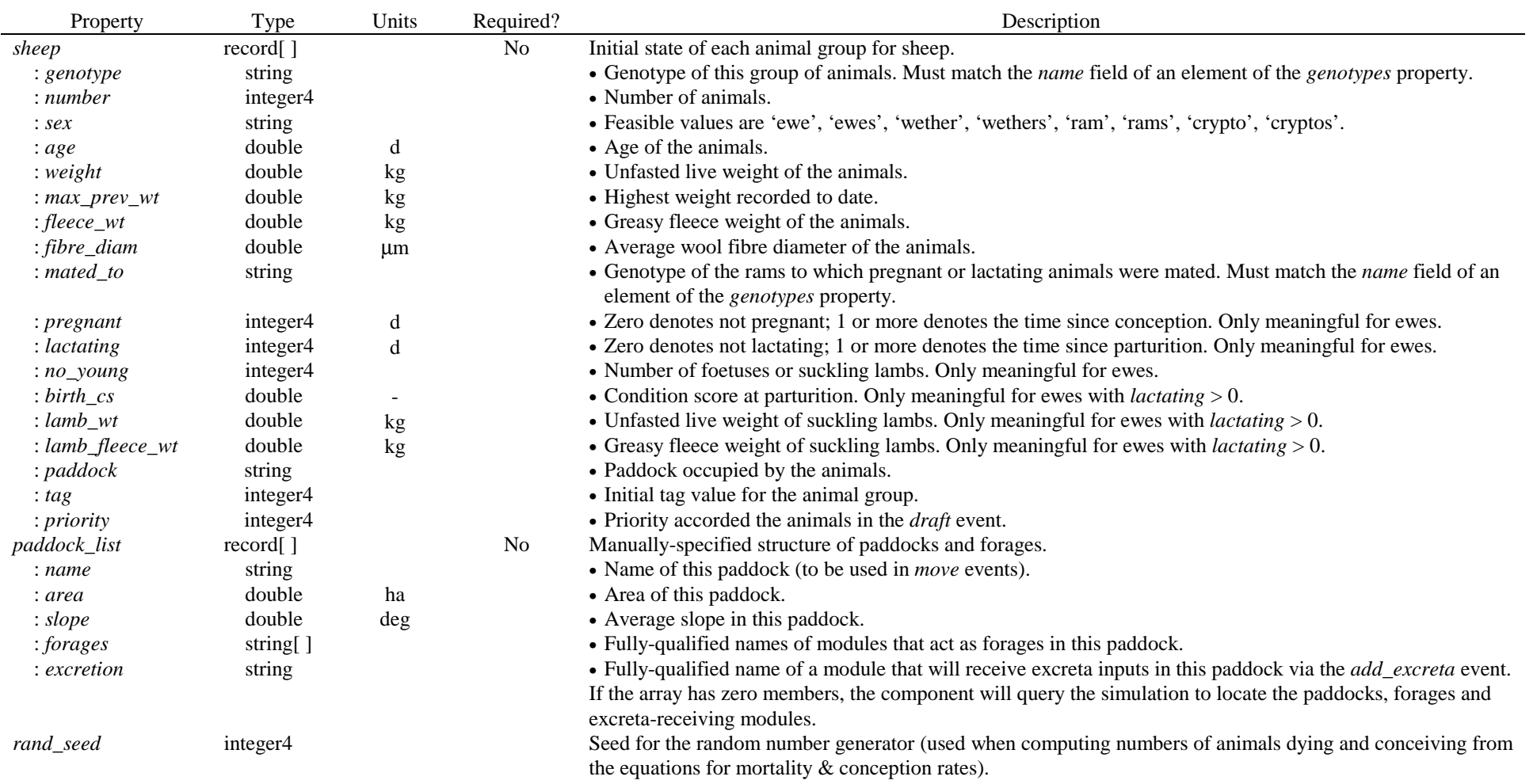

If no parameter file is specified, then permitted values for the *dam\_breed* and *sire\_breed* fields in the *genotypes* property are:

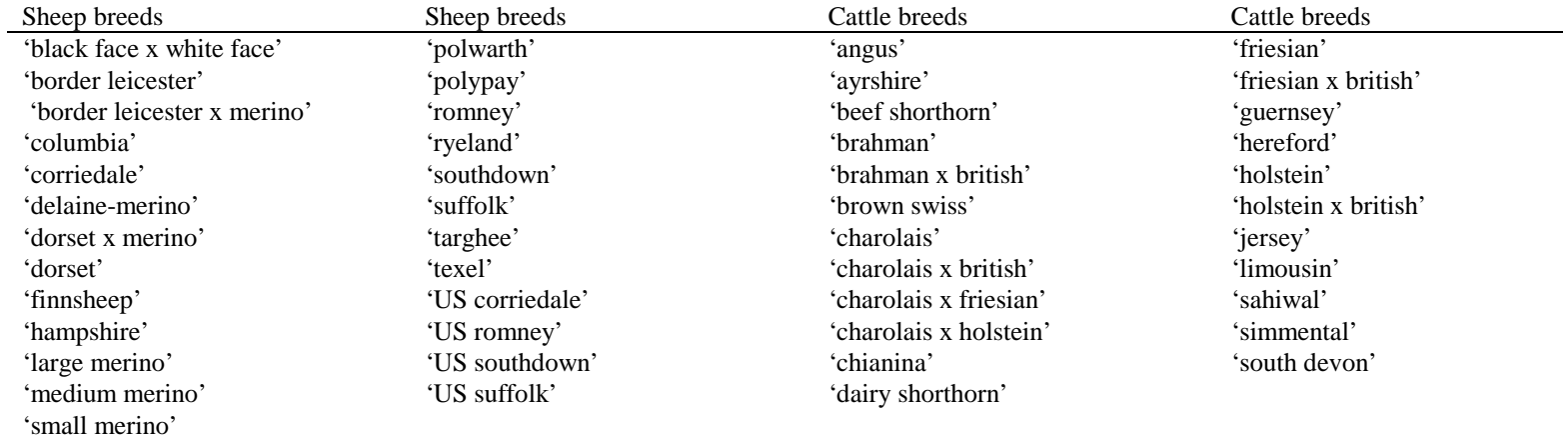

## **3. Subscribed events – sequenced**

*3.1. do\_stock* 

Default sequencing: 8000

Computes development, intake, growth and reproduction of all animals.

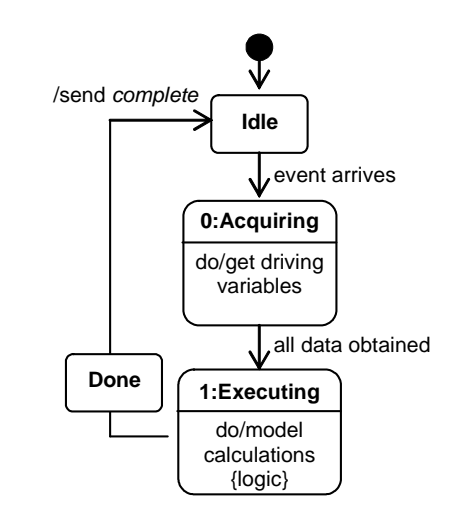

#### *4.1. add\_animals*

Causes a set of related age cohorts of animals to enter the simulation. Each age cohort may contain animals that are pregnant and/or lactating, in which case distributions of numbers of foetuses and/or suckling offspring are computed automatically. This event is primarily intended to simplify the initialisation of flocks and herds in simulations.

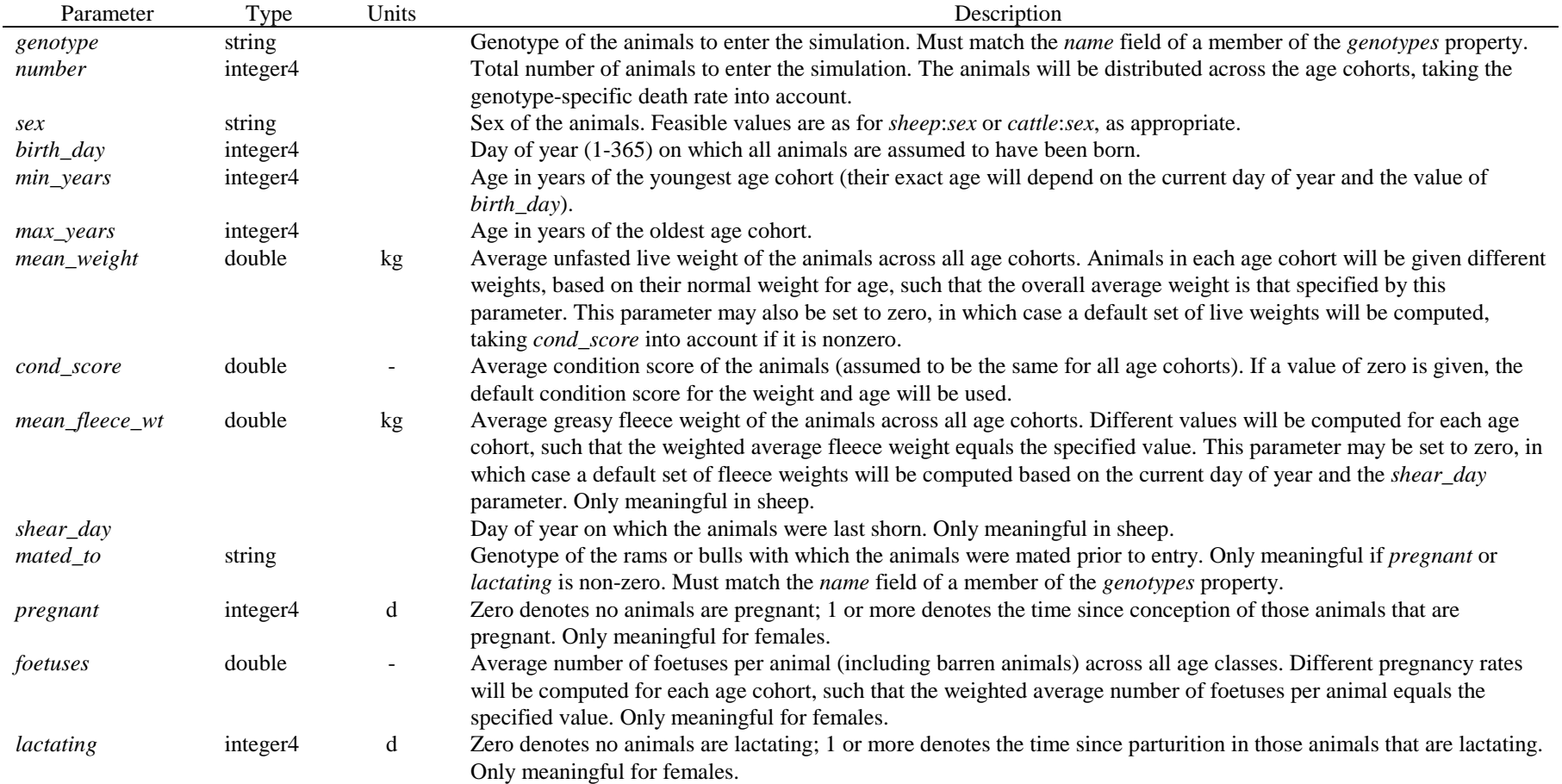

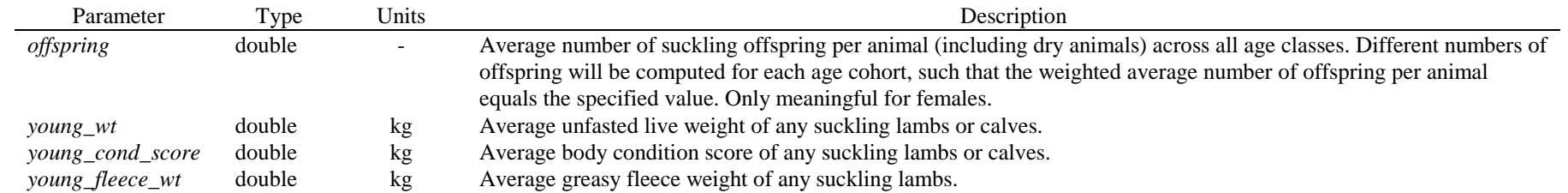

### *4.2. buy*

Buys animals (i.e. they enter the simulation). The purchased animals will form a new animal group that is placed at the end of the list of animal groups.

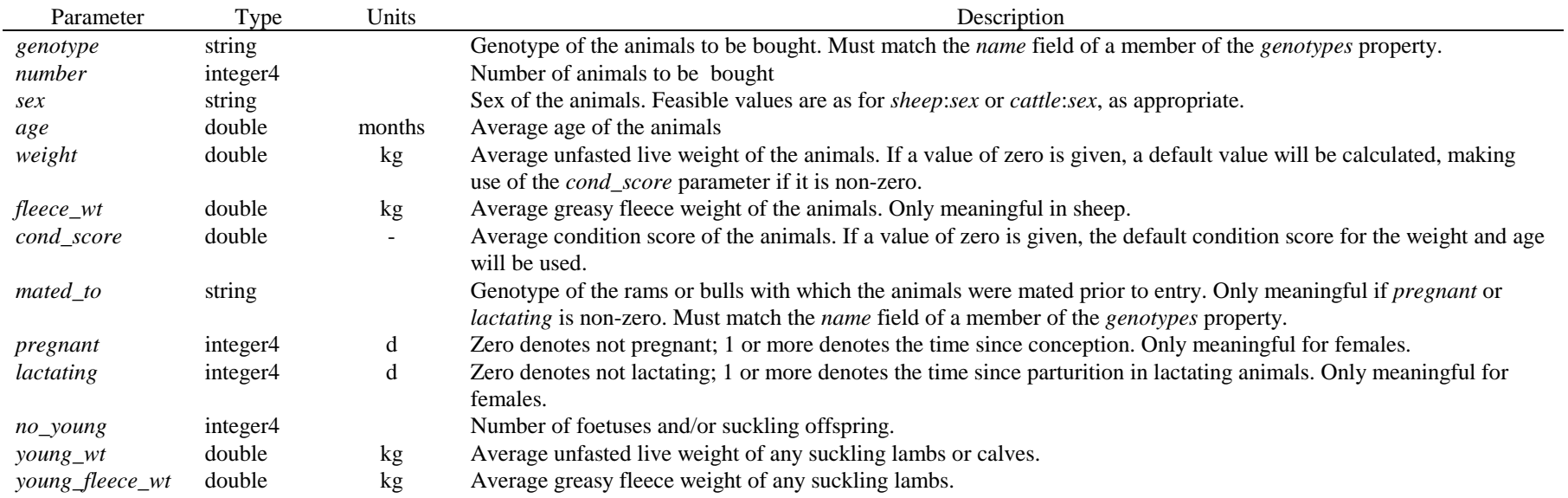

#### *4.3. castrate*

Converts ram lambs to wether lambs, or bull calves to steers. If the animal group(s) denoted by *group* has no suckling young, has no effect.

If the number of male lambs or calves in a nominated group is greater than the number to be castrated, the animal group will be split; the sub-group with castrated offspring will remain at the original index and the sub-group with offspring that were not castrated will be added at the end of the set of animal groups.

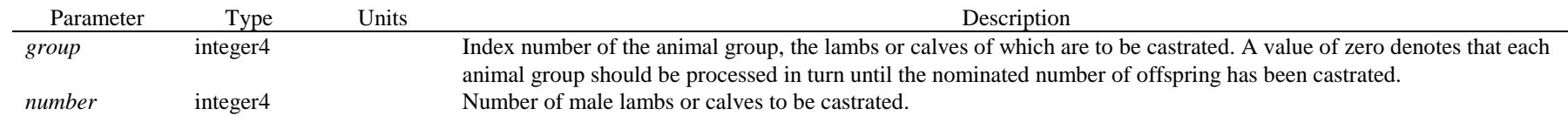

#### *4.4. draft*

Assigns animals to paddocks. The process is as follows:

 (a) Animal groups with a positive priority score are removed from their current paddock; groups with a zero or negative priority score remain in their current paddock. (b) The set of unoccupied non-excluded paddocks is identified and then ranked according the quality of the pasture (the best paddock is that which would give highest DM intake).

(c) The unallocated animal groups are ranked by their priority (lowest values first).

 (d) Unallocated animal groups are then assigned to paddocks in rank order (e.g. those with the lowest positive score are placed in the best unoccupied paddock). Animal groups with the same priority score are placed in the same paddock.

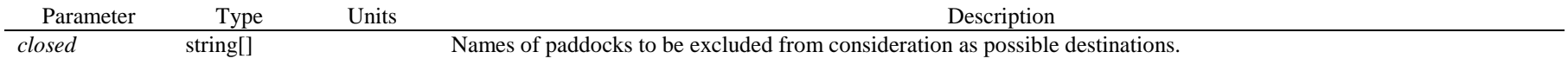

#### *4.5. dryoff*

Ends lactation in cows that have already had their calves weaned. The event has no effect on other animals.

If the number of cows in a nominated group is greater than the number to be dried off, the animal group will be split; the sub-group that is no longer lactating will remain at the original index and the sub-group that continues lactating will be added at the end of the set of animal groups.

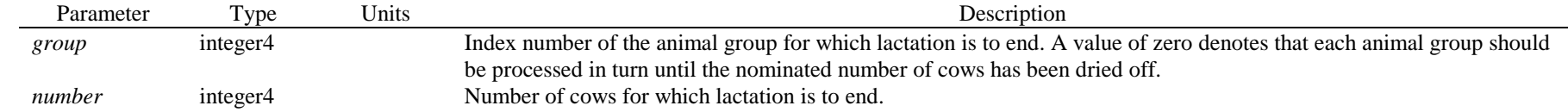

#### *4.6. join*

Commences mating of a particular group of animals. If the animals are not empty females, or if they are too young, has no effect.

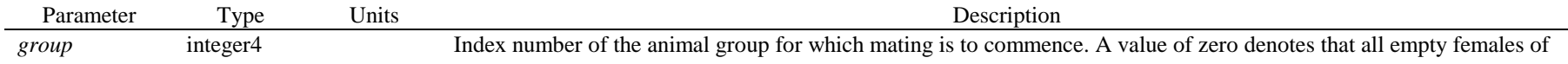

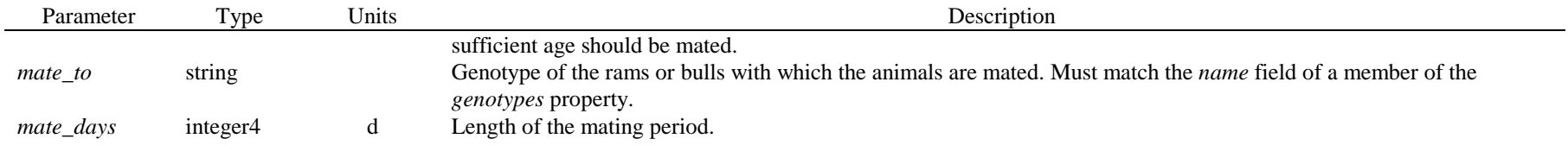

#### *4.7. move*

Changes the paddock to which an animal group is assigned.

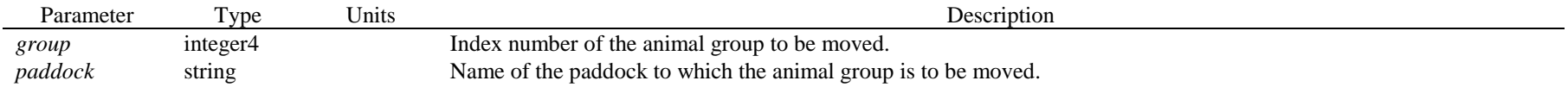

#### *4.8. prioritise*

Sets the "priority" of an animal group for later use in a *draft* event. It is usual practice to use positive values for priorities.

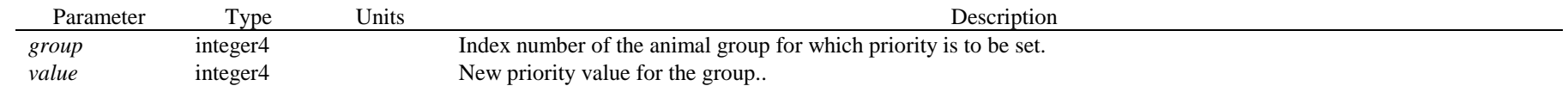

#### *4.9 sell*

Removes animals from the simulation. sell without parameters will remove all sheep in the stock sub-model.

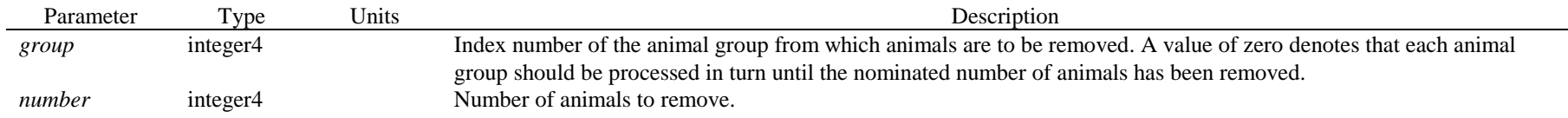

#### *4.10. shear*

Shears sheep. The event has no effect on cattle.

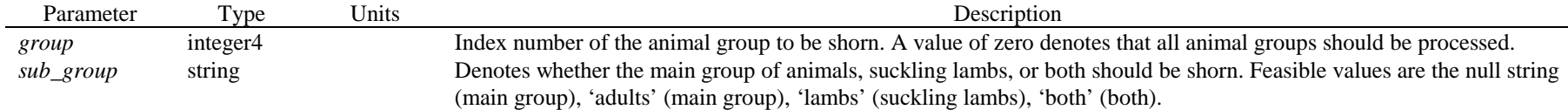

#### *4.11. sort*

Rearranges the list of animal groups in ascending order of tag value. This event has no parameters.

#### *4.12. split*

Creates two or more animal groups from the nominated group. One of these groups is placed at the end of the animal group list. The new groups remain in the same paddock and keep the same tag value as the original animal group.

The division may only persist until the beginning of the next *do\_stock* step, when sufficiently similar groups of animals are merged. Splitting an animal group is therefore usually carried out as a preliminary to some other management event.

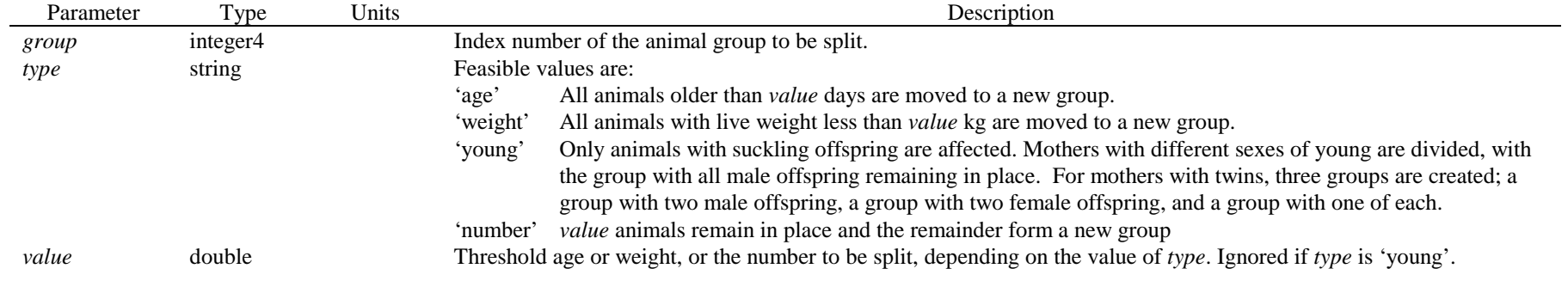

#### *4.13. tag*

Changes the "tag value" associated with an animal group. This value is used to sort animals; it can also be used to group animals for user-defined purposes (e.g. to identify animals that are to be managed as a single mob even though they differ physiologically) and to keep otherwise similar animal groups distinct from one another.

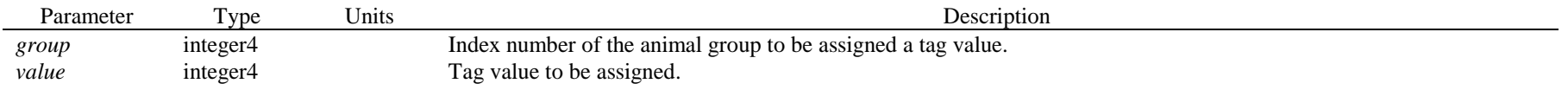

## *4.14. wean*

Weans some or all of the lambs or calves from an animal group. The newly weaned animals are added to the end of the list of animal groups, with males and females in separate groups.

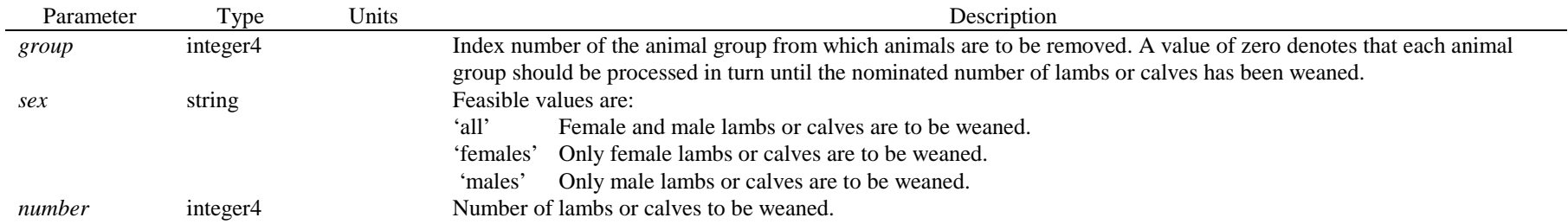

## **5. Published events**

#### *5.1. remove\_herbage*

Indicates the removal of herbage and seeds. This event is directed to each component instance that provides the Stock instance with a value for the *plant2stock* driving property.

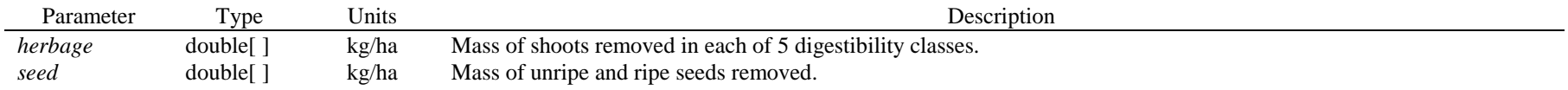

#### *5.2. add\_excreta*

Indicates the excretion of faeces and urine into a paddock. Different instances of this event are directed to each component subscribing to it, with parameters depending upon the name of the paddock component to which the subscribing component belongs.

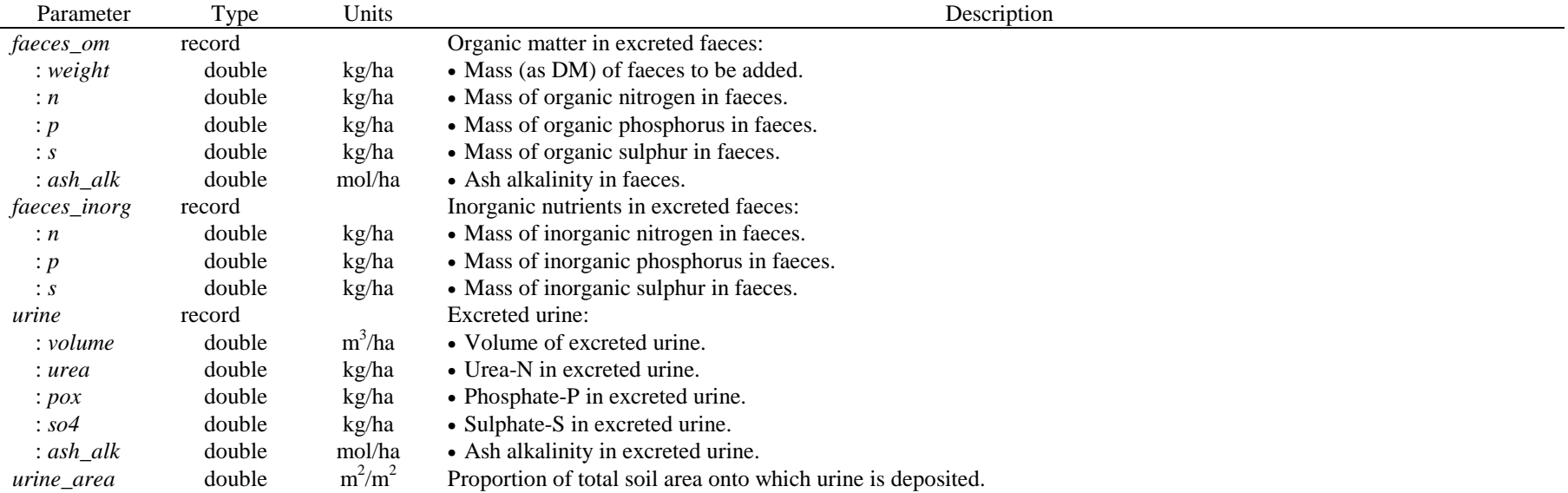

### *5.3 addfaeces*

Only published when a suitable subscribing component is found.

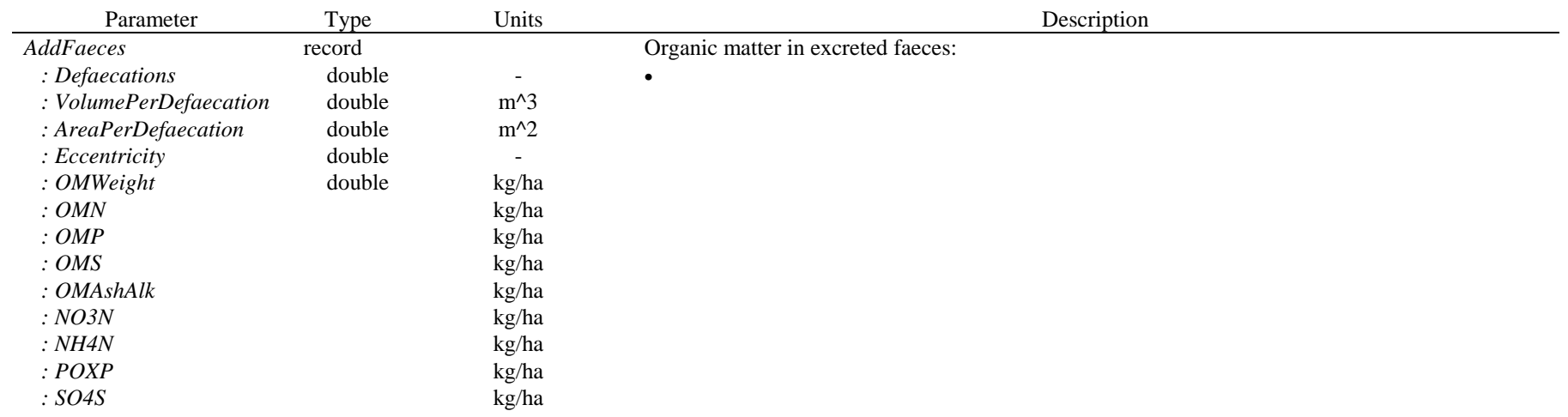

### *5.4 addurine*

Only published when a suitable subscribing component is found.

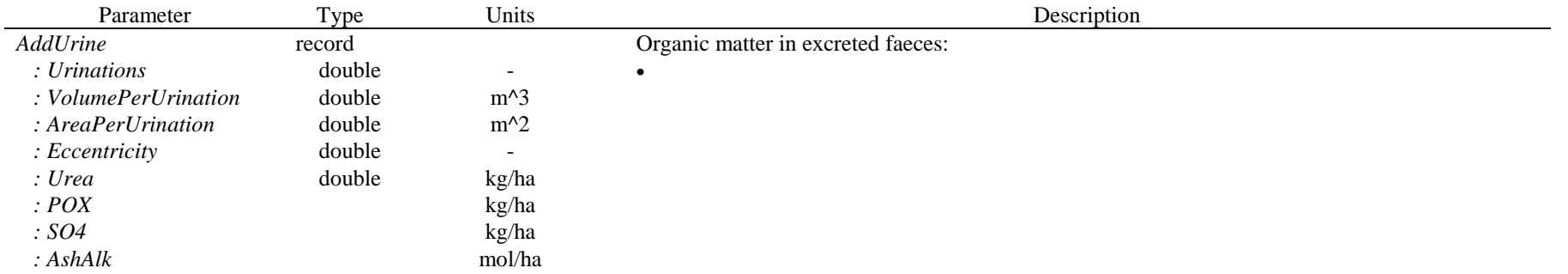

### **6. Driving properties**

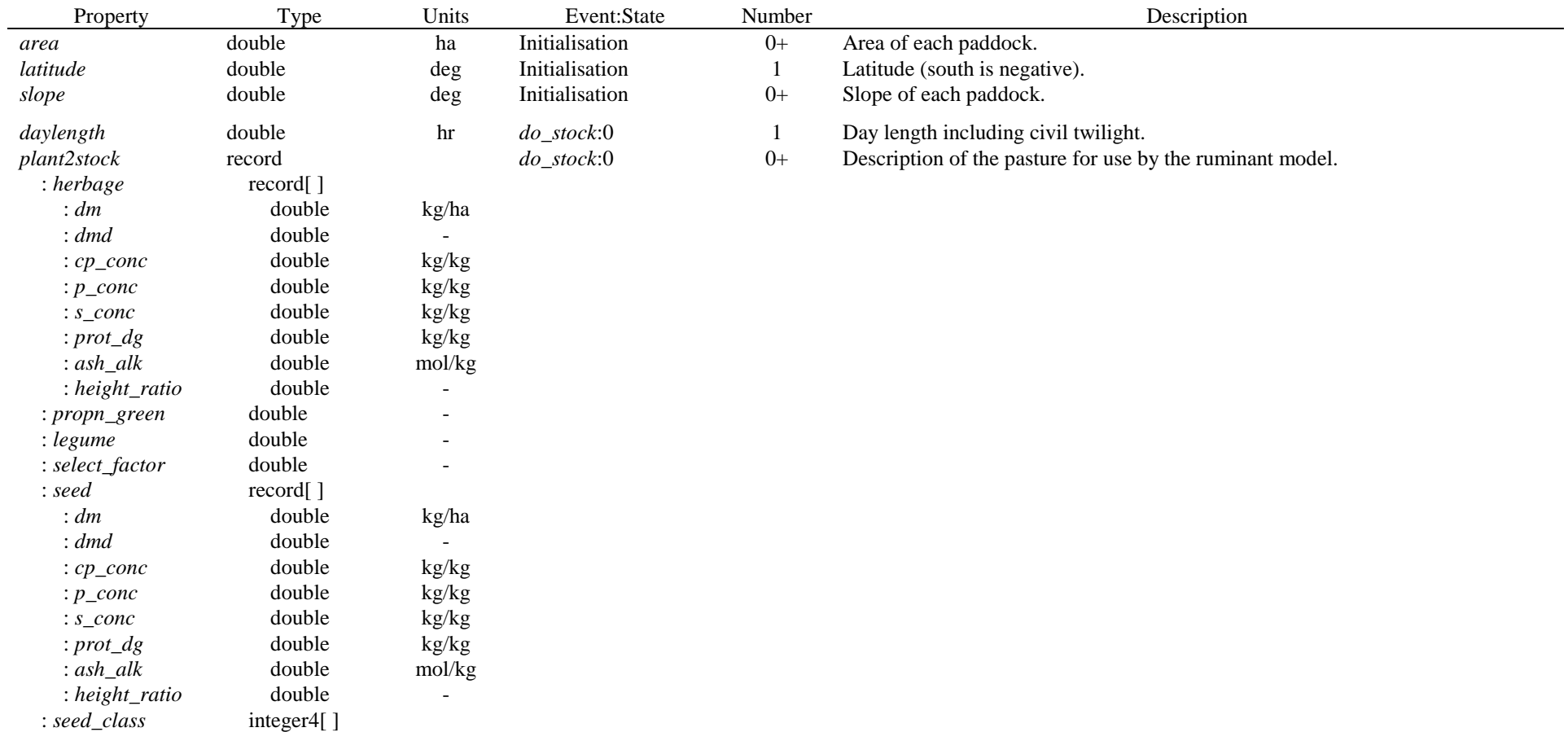

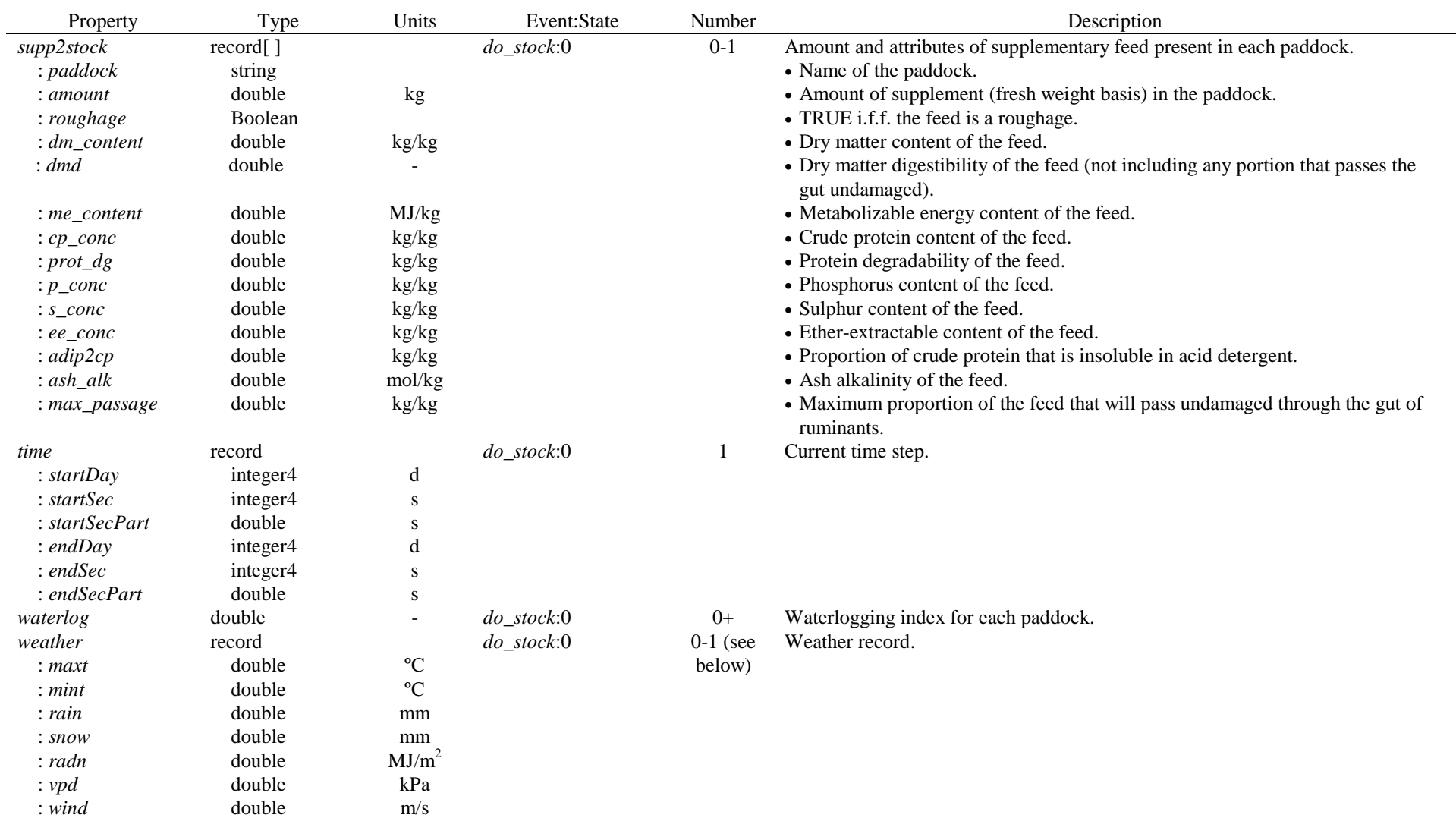

If the following properties are not found, then alternative properties are subscribed to instead:

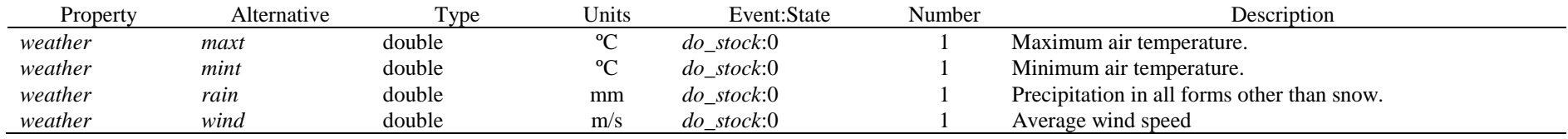

## **7. Owned properties**

All initialisation properties are readable. In addition, the following owned properties are available:

#### (a) Standard properties

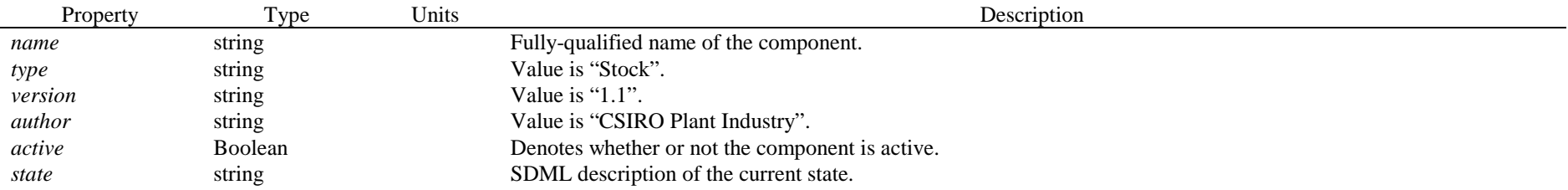

(b) Component-specific properties

Each entry in the following table describes between one and six variables: the named variable and five variants obtained by appending the texts: "*vng*", "  $all$ ", "  $tag$ ", "*\_yng*\_*all*" and "*\_yng*\_*tag*".

- The variable obtained by appending "*\_yng*" is an array of the same type as the base variable. The array has one element for each animal group. Each element of the array denotes the value of the nominated quantity for unweaned lambs or calves of the corresponding animal group. If the animal group has no unweaned lambs or calves, the value is zero. For example, *weight* yng<sup>[4]</sup> gives the weight of unweaned lambs or calves in the fourth animal group (if any).
- The variable obtained by appending "*\_all*" is a scalar that denotes an average or total of the quantity (as appropriate) over all animals in the component. Unweaned lambs or calves are excluded. For example, there is a *weight* all variable of double type, which denotes the average weight of all animals, and *number* yng all gives the total number of unweaned lambs or calves.
- •The variable obtained by appending "*tag*" is an array of the same type as the base variable. The size of this array is given by the highest tag value assigned to an animal group. Each element of the array denotes an average or total of the quantity (as appropriate) over all animals that have the corresponding tag value. Animals with tag values less than or equal to zero and all unweaned lambs or calves are excluded. For example, *weight\_tag*[2] denotes the average weight of all animals with a tag value of 2.

Note that the animal model will automatically merge and split groups of animals, so that the index position of a particular group of animals in the array variables will not necessarily remain constant.

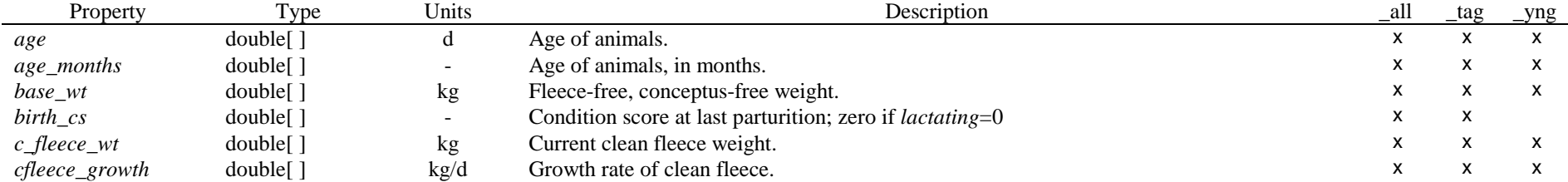

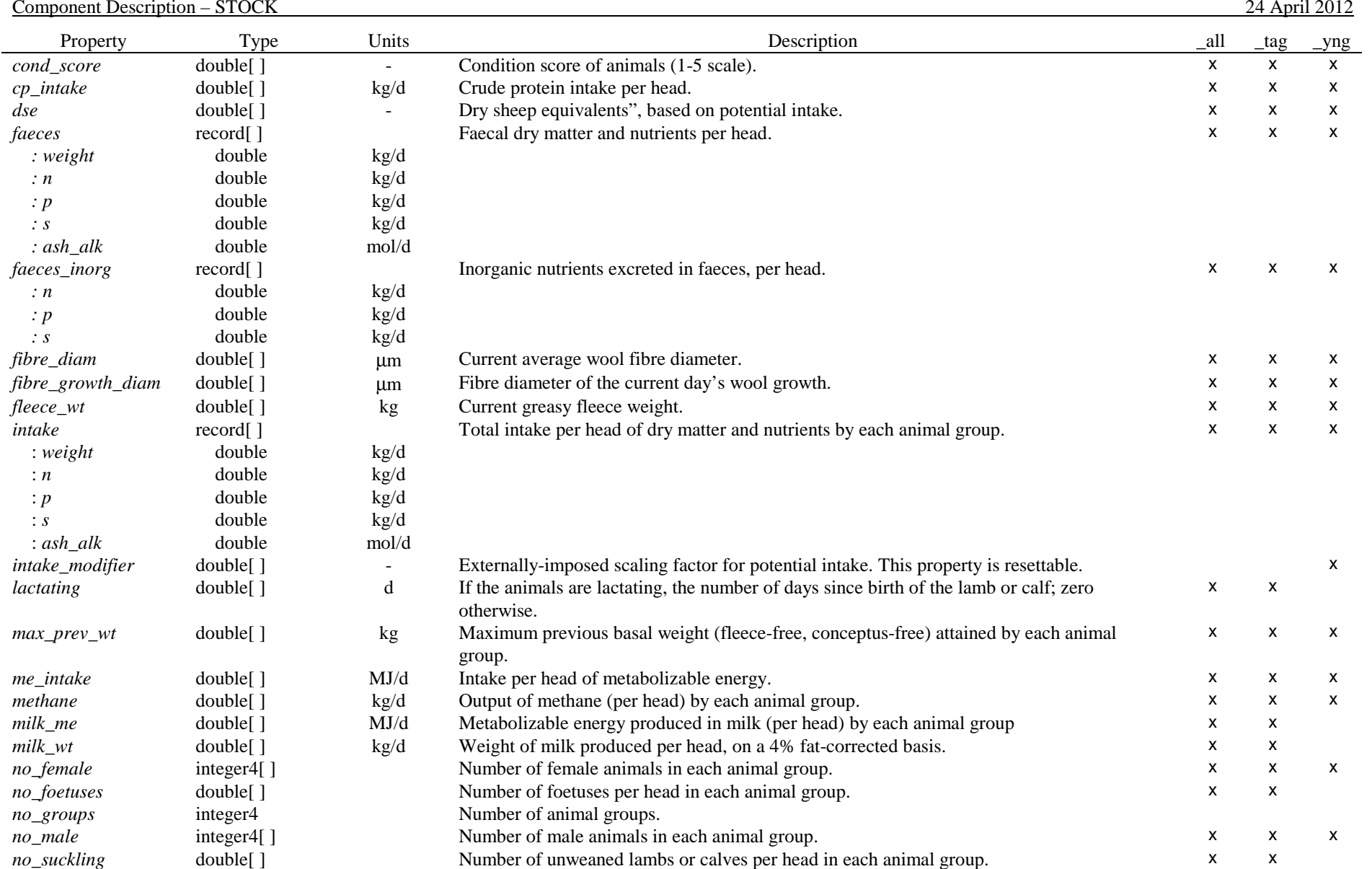

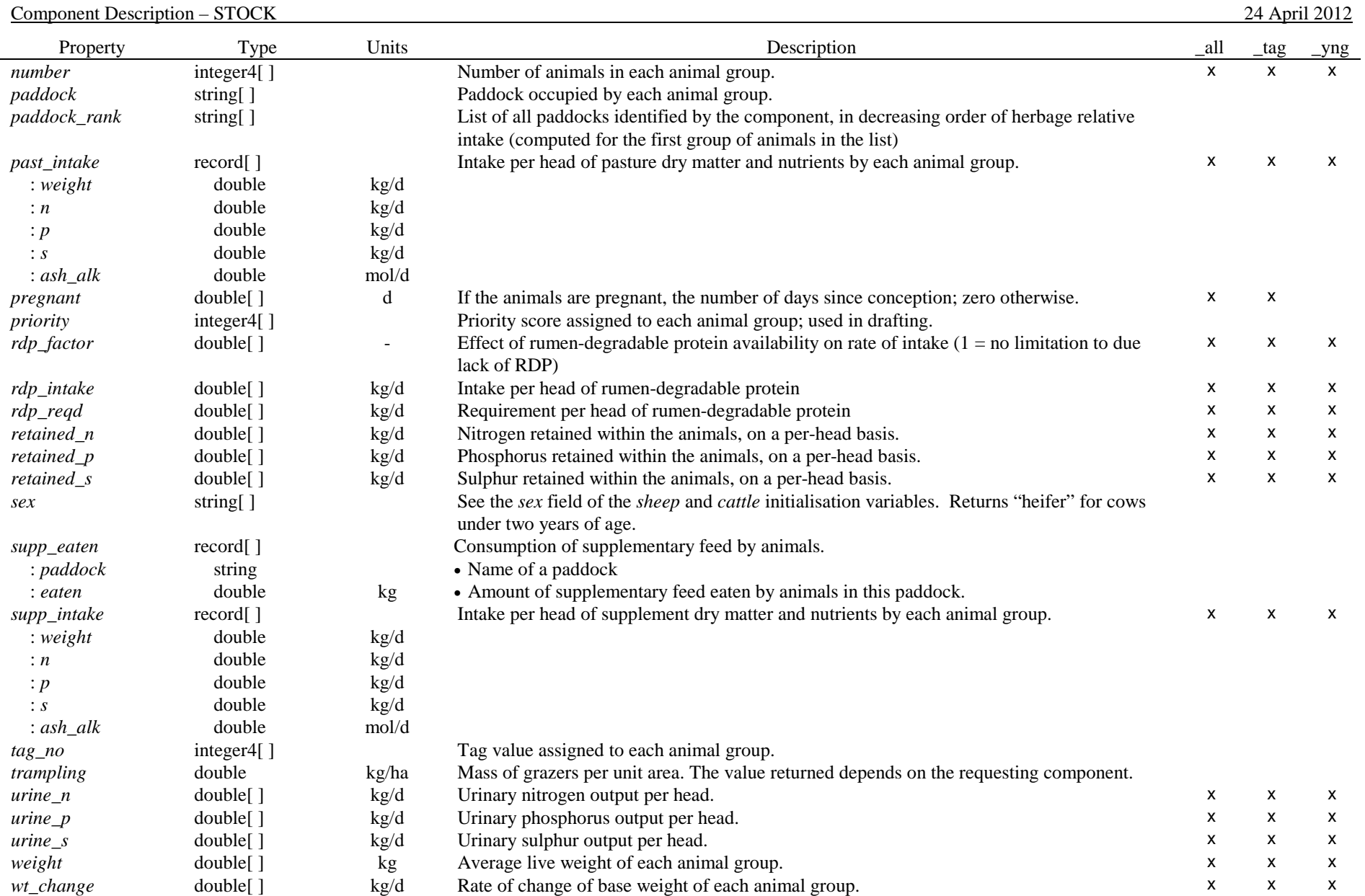

# **Configuration Details**

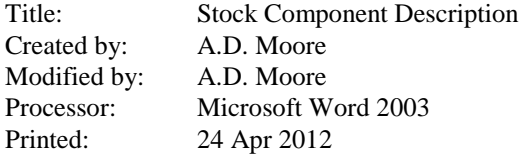

# **Revision History**

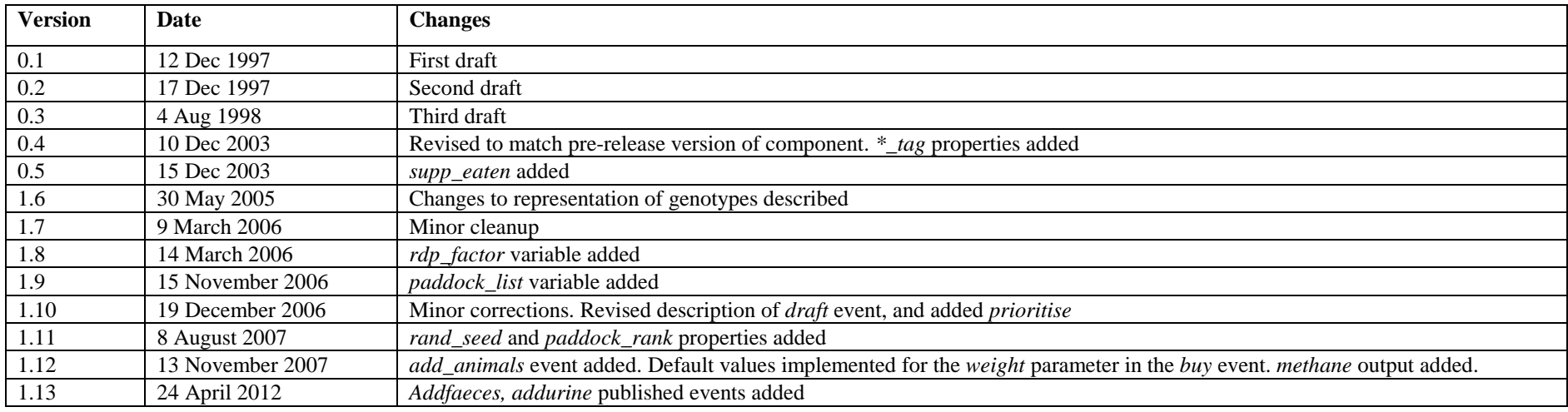

## **Document Distribution Policy**

All versions: Distributed with the Stock component and as part of AusFarm